# R&S®ETL TV Analyzer Release Notes Firmware Version 2.60

© 2011 Rohde & Schwarz GmbH & Co. KG 81671 Munich, Germany Subject to change – Data without tolerance limits is not binding. R&S<sup>®</sup> is a registered trademark of Rohde & Schwarz GmbH & Co. KG. Trade names are trademarks of the owners.

The following abbreviations are used throughout this document: R&S®ETL is abbreviated as R&S ETL.

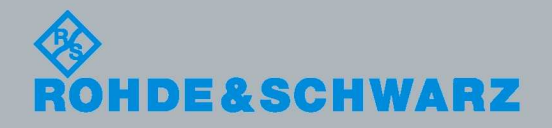

Release Notes Release Notes

**Broadcasting** 

## **Table of Contents**

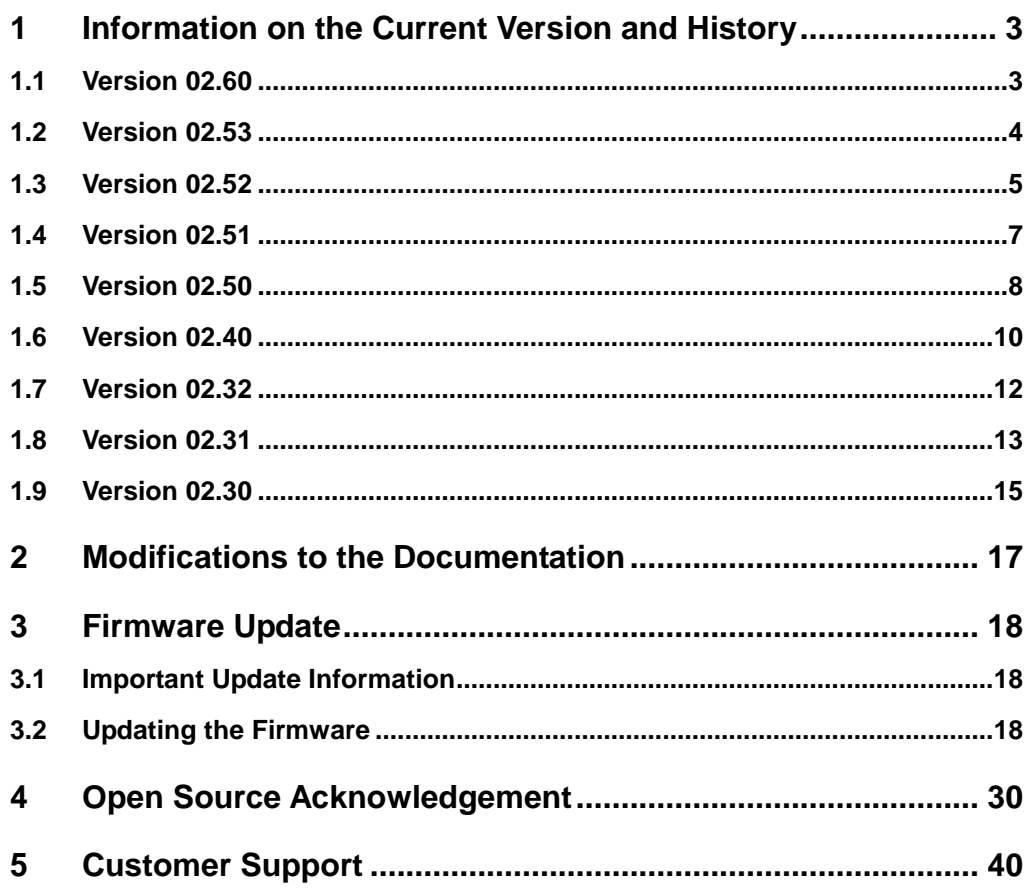

## 1 Information on the Current Version and **History**

## **1.1 Version 02.60**

#### **Firmware package contents**

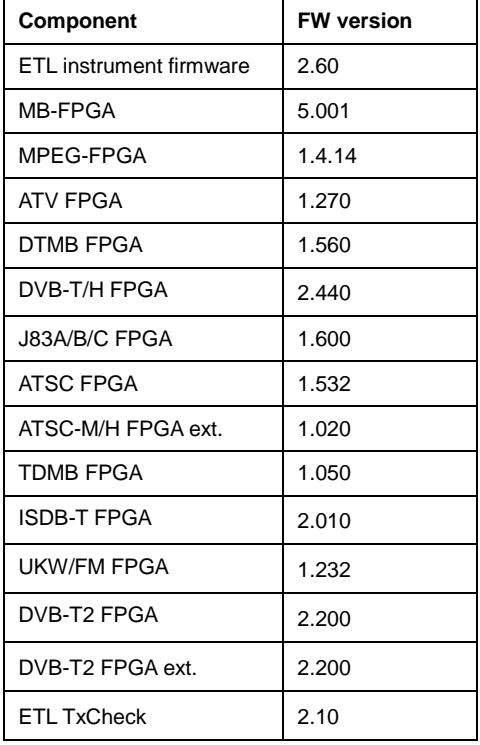

#### **New Functionality**

- **ETL TxCheck:** 
	- New: Support of DVB-T2 (since FW 2.52).
	- TxCheck manual added (press HELP)
- DVB-T2 Firmware (R&S ETL-K340):
	- Support of L1 post scrambling
	- Support of DVB-T2-signals containing FEF (future extension frame)

#### **Fixed Issues**

- DVB-T2 Firmware (R&S ETL-K340):
	- − PLP synchronization can now be acquired on PLP with time interleaving disabled and containing more than 2^20 cells per T2 frame (e.g. VV034- DTG016).
- Multi-PLP: No cyclic PLP-Unsync anymore if data PLP and common PLP use different time interleaving types (e.g. VV404).
- − Improvement of reception for signals with long distance echoes within guard interval for system optimization "Fast/SFN" and "Mobile". Note: The MER value is limited to approximately 34dB in T2-modes with  $\tau_{\rm G}\cdot D_{\rm x} > 0.75$  ( $\tau_{\rm G}$ : relative duration of guard interval, D<sub>x</sub>: Difference in carrier index between adjacent scattered-pilot-bearing carriers). This relation is true for the following combination of parameters:
	- Guard interval = 19/256 with Pilot Pattern = PP4 or PP5
	- Guard interval = 19/128 with Pilot Pattern = PP2 or PP3
- Improved integration of ETL TvScan

#### **Known Issues**

- No support of WiMax software option.
- SpectrumAnalyzer:
	- In rare cases, the sweep stops when switching e.g. from UKW/FM to SpectrumAnalyzer via remote.
- DVB-T2 Firmware (R&S ETL-K340):
	- Short PLP-Unsync after approximately 10 hours in OFCOM 4 mode.

### **1.2 Version 02.53**

#### **Firmware package contents**

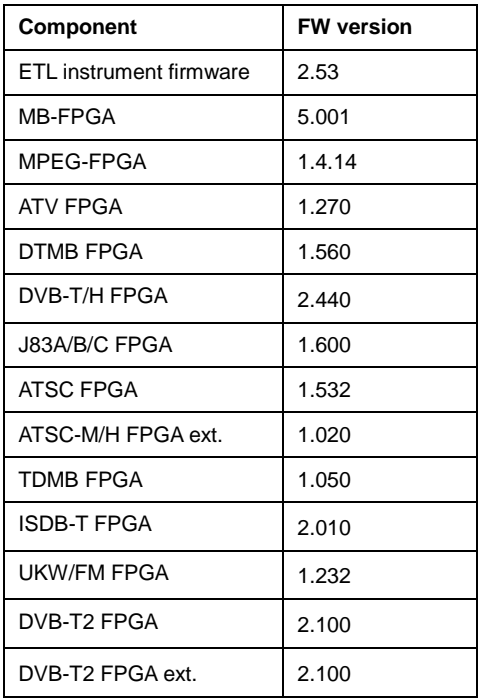

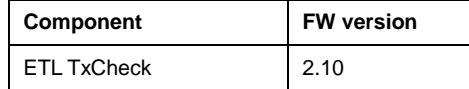

#### **New Functionality**

- MPEG TS Generator/Recorder (R&S ETL-K280):
	- Support of transport stream libraries

LIB-K70 Basic Stream Library

LIB-K71 Extended SDTV Library

LIB-K72 Extended HDTV Library

LIB-K73 3D-TV Library

#### **Fixed Issues**

- Support of Save/Recall with previous firmware versions
- Improved RDS-deviation measurement (R&S ETL-K110)

#### **Known Issues**

- No support of WiMax software option.
- SpectrumAnalyzer:
	- In rare cases, the sweep stops when switching e.g. from UKW/FM to SpectrumAnalyzer via remote.
- DVB-T2 Firmware (R&S ETL-K340):
	- Short PLP-Unsync after approximately 10 hours in OFCOM\_4 mode.
	- No PLP synchronization on PLP with time interleaving disabled and containing more than 2^20 cells per T2 frame (e.g. VV034-DTG016).
	- − Reduced MER and BER performance in different modes if long distance echoes are applied whose delay times are within guard interval duration.
	- − Multi-PLP: Cyclic PLP-Unsync if data PLP and common PLP use different time interleaving types (e.g. VV404).

## **1.3 Version 02.52**

#### **Firmware package contents**

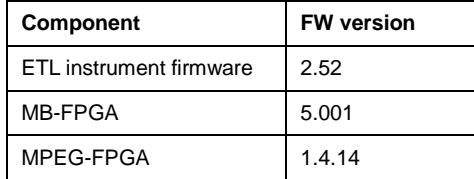

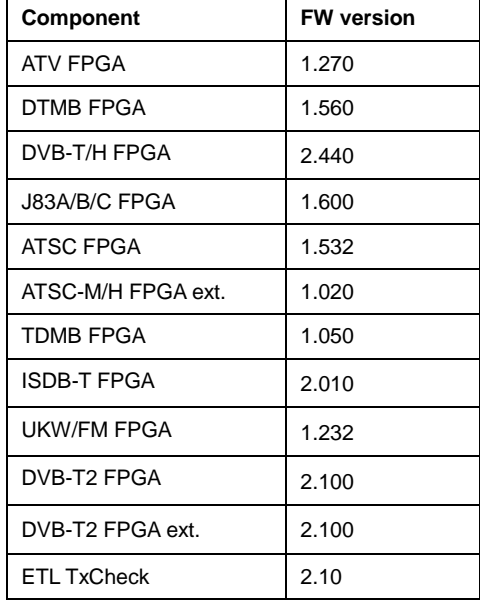

#### **New Functionality**

- DVB-C / J.83/A/B/C Firmware (R&S ETL-K210/K213):
	- "Adjust Attenuation" supports optimization of MER. Available via "Special Settings" dialog.

#### **Modified Functionality**

Improved switching time when switching to/from CCDF/APD measurement

#### **Fixed Issues**

- FM (Radio) Audio Analysis / Generator (R&S ETL-K110):
	- S/N measurement: Indication of pass/fail
	- − Spectrum mask measurement: No Generator output after preset when using 1L/2R output
- DVB-T2 Firmware (R&S ETL-K340):
	- − L1-post Signalling: Indication of Static Padding Flag & Static Flag
	- − Automatic positioning of FFT window: Automatic positioning is no longer limited to  $\pm$ 1/3 of guard interval duration.

#### **Known Issues**

- No support of WiMax software option.
- SpectrumAnalyzer:
	- In rare cases, the sweep stops when switching e.g. from UKW/FM to SpectrumAnalyzer via remote.
- DVB-T2 Firmware (R&S ETL-K340):
- Short PLP-Unsync after approximately 10 hours in OFCOM\_4 mode.
- No PLP synchronization on PLP with time interleaving disabled and containing more than 2^20 cells per T2 frame (e.g. VV034-DTG016).
- Reduced MER and BER performance in different modes if long distance echoes are applied whose delay times are within guard interval duration.
- − Multi-PLP: Cyclic PLP-Unsync if data PLP and common PLP use different time interleaving types (e.g. VV404).

## **1.4 Version 02.51**

#### **Firmware package contents**

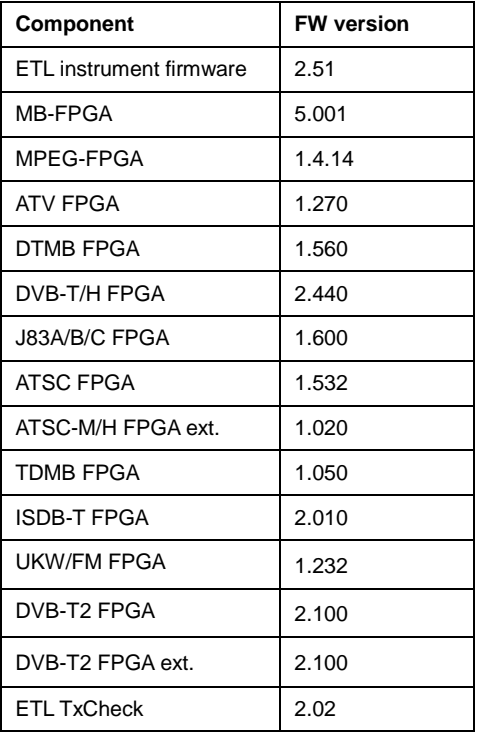

#### **Modified Functionality**

- FM (Radio) Audio Analysis / Generator (R&S ETL-K111):
	- − Support of R&S ETL-B110 with R&S ETL-B203Var03

## **1.5 Version 02.50**

#### **Firmware package contents**

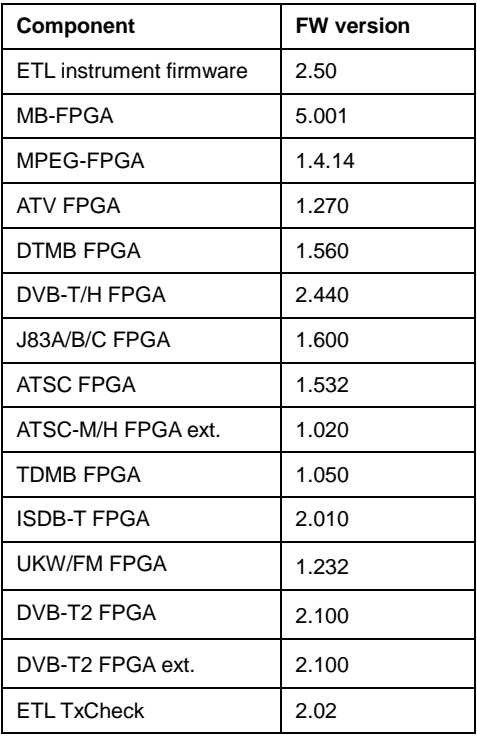

#### **New Functionality**

- DVB-T2 Firmware (R&S ETL-K340):
	- Support of MISO signals including extension in Echo Pattern measurement to distinguish among paths transmitted from MISO group 1 and group 2.
- DVB-T2 SFN Frequency Offset (R&S ETL-K341): Initial release.
- ATSC/ATSC Mobile DTV Firmware (R&S ETL-K220/K320/K322):
	- Indication of pass/fail.
- Base unit: New command to end remote desktop session without the need to login again locally.

#### **Modified Functionality**

- DVB-T2 Firmware (R&S ETL-K340):
	- LDPC Iterations: The number of digits after the decimal separator has been increased to two. In MeasurementLog (Avg), the number of digits after the decimal separator has been increased to four.
- ATSC/ATSC Mobile DTV Firmware (R&S ETL-K220/K320/K322):
	- − Selected zoom value is kept now after switching between Legacy and M/H screen.
- DVB-T2 MI Analysis (R&S ETL-K382):
	- For T2-MI Monitoring a total number of 4 PLPs can now be monitored in parallel
	- The following T2-MI monitoring parameters are now available: PLP NUM Blocks, Transmission Order, Timestamp, Frame Length, Consistency

#### **Fixed Issues**

- T-DMB/DAB Firmware (R&S ETL-K250):
	- ETI output signal: FCT (Frame Count) and FP (Frame Phase) is corrected.
- ISDB-T Firmware (R&S ETL-K260):
	- − Spectrum Emission Mask measurement: Noise floor correction.
- DVB-T2 Firmware (R&S ETL-K340):
	- − Support of T2 frames > 255 OFDM data symbols:
		- At 1k > 241 OFDM data symbols,
		- At 2k > 249 OFDM data symbols,
		- At 4k > 253 OFDM data symbols,
		- At 8k, 16k, 32k > 255 OFDM data symbols are also supported now.
	- − MPEG TS output: PCR jitter when applying a Multi-PLP signal.
	- − Cyclic loss of PLP synchronization in following mode: 32K extended, guard interval = 1/16, PP2, PLP Constellation = 256QAM.
	- − Automatic positioning of FFT window: In 8K or 16K FFT modes together with guard interval duration 1/4, correct positioning was limited to post echo delays up to 1/2 of guard interval duration.

#### **Known Issues**

- No support of WiMax software option.
- SpectrumAnalyzer:
	- In rare cases, the sweep stops when switching e.g. from UKW/FM to SpectrumAnalyzer via remote.
- Data Broadcast Analysis (R&S ETL-K284):
	- DVB-H Time Slice Analyzer not supported.
- DVB-T2 Firmware (R&S ETL-K340):
	- No PLP synchronization on PLP with time interleaving disabled and containing more than 2^20 cells per T2 frame (e.g. VV034-DTG016).
	- − Automatic positioning of FFT window: Automatic positioning is limited to  $\pm 1/3$  of guard interval duration.
	- − Multi-PLP: Cyclic PLP-Unsync if data PLP and common PLP use different time interleaving types (e.g. VV404).

## **1.6 Version 02.40**

#### **Firmware package contents**

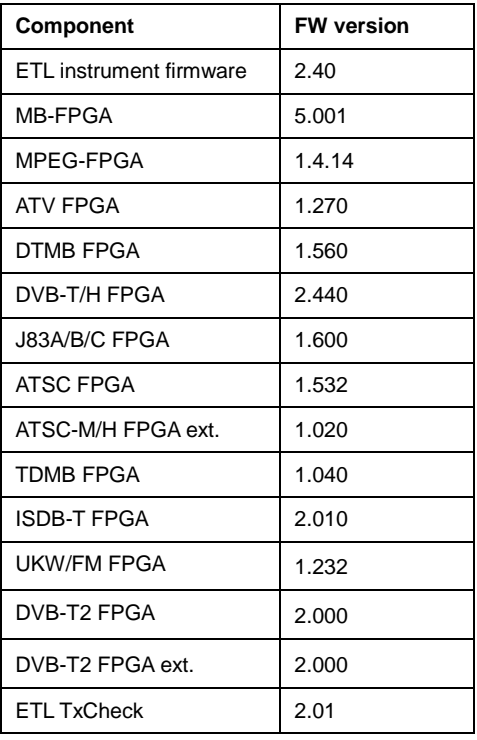

#### **New Functionality**

- DVB-T2 Firmware (R&S ETL-K340):
	- Support of Multi-PLP signals.
	- Improvement of demodulation performance under critical conditions (eg mobile, echoes).
- ATSC/ATSC Mobile DTV Firmware (R&S ETL-K220/K320/K322):
	- Signal/Noise Ratio measurement.
- DVB-T2 MI Analysis (R&S ETL-K382):
	- Initial release.

#### **Modified Functionality**

#### **Fixed Issues**

- ATSC/ATSC Mobile DTV Firmware (R&S ETL-K220/K320/K322):
	- − Average of Group Delay measurement.
- T-DMB/DAB Firmware (R&S ETL-K250):
	- − Mode 3: Display of Main ID is corrected.
- ISDB-T Firmware (R&S ETL-K260):
	- − Stability of Out of Band Emissions measurement.
- DVB-T2 Firmware (R&S ETL-K340):
	- Signals with Time Interleaving Type = 1 can now be decoded (e.g. VV006).
	- For 256QAM with code rate 3/5 or 1/2 (e.g. OFCOM\_4 or OFCOM\_5). minimum BER is zero now.
- FM (Radio) Audio Analysis / Generator (R&S ETL-K111):
	- Several fixes. Missing remote commands added.
- Spectrum Analyzer:
	- − C/N measurement.
- All standards:
	- − Editing of channel tables, selection of channel number in RF menu.

#### **Known Issues**

- No support of WiMax software option.
- MPEG TS Analysis/Monitoring (R&S ETL-K282):
	- Export of templates with SNMP not supported.
	- − Hiding of events with SNMP not supported.
- Data Broadcast Analysis (R&S ETL-K284):
	- − DVB-H Time Slice Analyzer not supported.
- DVB T2-MI Analysis (R&S ETL-K382):
	- Remote control not supported.
- DVB-T2 Firmware (R&S ETL-K340):
	- − Support of T2 frames > 255 OFDM data symbols:
		- At 1k > 241 OFDM data symbols a problem occurs.
		- At 2k > 249 OFDM data symbols a problem occurs.
		- At 4k > 253 OFDM data symbols a problem occurs.
		- At 8k, 16k, 32k > 255 OFDM data symbols a problem occurs.
	- − No PLP synchronization on PLP with time interleaving disabled and containing more than 2^20 cells per T2 frame (e.g. VV034-DTG016).
	- − Automatic positioning of FFT window: a) Automatic positioning is limited to  $\pm$ 1/3 of guard interval duration. b) In 8K or 16K FFT modes together with guard interval duration 1/4, correct positioning is limited to post echo delays up to 1/2 of guard interval duration.
	- MPEG TS output: When applying a Multi-PLP signal the PCR jitter may increase cyclically beyond 500ns.
	- − Cyclic loss of PLP synchronization in following mode: 32K extended, guard interval = 1/16, PP2, PLP Constellation = 256QAM.

## **1.7 Version 02.32**

#### **Firmware package contents**

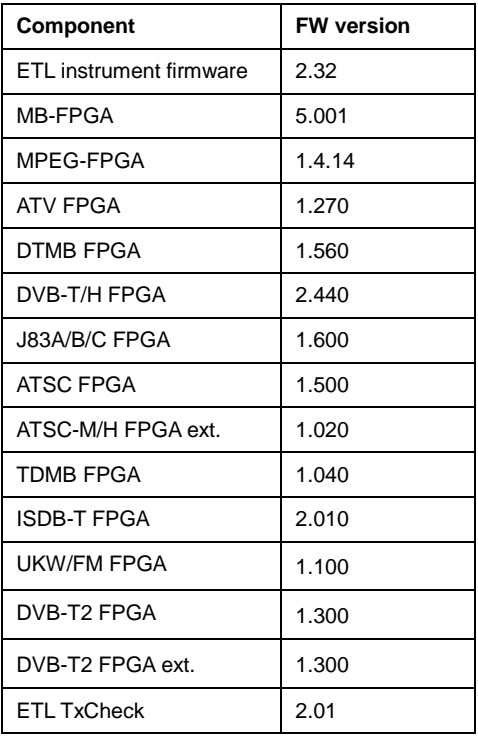

#### **New Functionality**

- DVB-T2 Firmware (R&S ETL-K340):
	- BBFRAME Error Ratio and Errored Second Ratio measurement.
	- Special Function -> System Optimization

#### **Modified Functionality**

#### **Fixed Issues**

- FM (Radio) Audio Analysis / Generator (R&S ETL-K111):
	- S/N Measurement: Wrong results when using the MPX Input together with AmplDefinition PeakVoltage or Level.
- DVB-T2 Firmware (R&S ETL-K340):
	- MPEG TS output: The PCR jitter is rather high. Some MPEG decoders may fail due to this PCR jitter. But it is possible to record the TS and then correctly playback or analyze it.
	- MPEG TS Analysis/Monitoring (R&S ETL-K282): "TS Sync loss" when using "TS ASI Internal" input. Workaround: Connect ASI OUT and TS ASI IN and use "TS ASI External" input for analysis.

#### **Known Issues**

- No support of WiMax software option.
- MPEG TS Analysis/Monitoring (R&S ETL-K282):
	- − Export of templates with SNMP not supported.
	- − Hiding of events with SNMP not supported.
- DVB-T2 Firmware (R&S ETL-K340):
	- − Support of T2 frames > 255 OFDM data symbols:
		- At 1k > 241 OFDM data symbols a problem occurs.
		- At 2k > 249 OFDM data symbols a problem occurs.
		- At 4k > 253 OFDM data symbols a problem occurs.
		- At 8k, 16k, 32k > 255 OFDM data symbols a problem occurs.
	- No PLP synchronization on PLP with time interleaving disabled and containing more than 2^20 cells per T2 frame (e.g. VV034-DTG016).
	- − Automatic positioning of FFT window: a) Automatic positioning is limited to  $\pm 1/3$  of guard interval duration. b) In 8K or 16K FFT modes together with guard interval duration 1/4, correct positioning is limited to post echo delays up to 1/2 of guard interval duration.
	- For 256QAM with code rate 3/5 or 1/2 (e.g. OFCOM\_4 or OFCOM\_5), minimum BER is not zero: BER before LDPC < 1.0e-8, BER before BCH < 1.0e-9.
	- − Signals with Time Interleaving Type = 1 cannot be decoded (e.g. VV006)

## **1.8 Version 02.31**

#### **Firmware package contents**

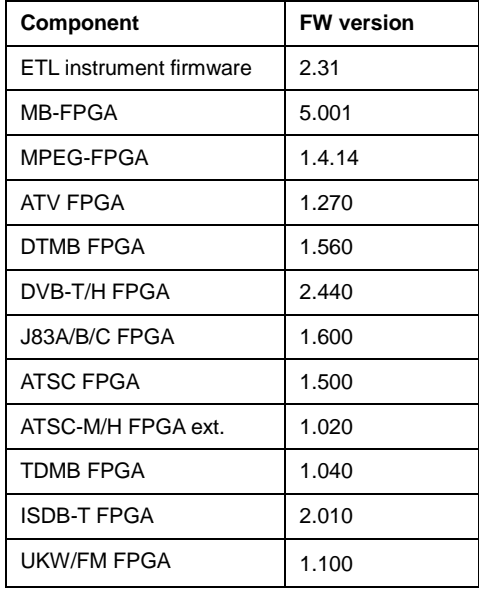

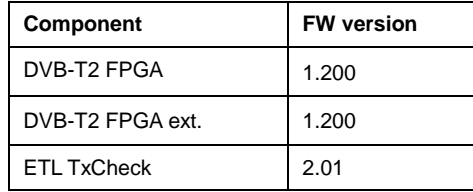

#### **New Functionality**

- Support of R&S ETL-B310 hardware option.
- Analog TV Generator Firmware (R&S ETL-K203):
	- − New video generator files: "sinx/x", "grey 50%", "50Hz" resp. "60Hz".

#### **Modified Functionality**

#### **Fixed Issues**

Spurs in Spectrum Analyzer mode at several frequencies.

#### **Known Issues**

- No support of WiMax software option.
- MPEG TS Analysis/Monitoring (R&S ETL-K282):
	- Export of templates with SNMP not supported.
	- − Hiding of events with SNMP not supported.
- DVB-T2 Firmware (R&S ETL-K340):
	- − MPEG TS output: The PCR jitter is rather high. Some MPEG decoders may fail due to this PCR jitter. But it is possible to record the TS and then correctly playback or analyze it.
	- − MPEG TS Analysis/Monitoring (R&S ETL-K282): "TS Sync loss" when using "TS ASI Internal" input. Workaround: Connect ASI OUT and TS ASI IN and use "TS ASI External" input for analysis.
	- − Support of T2 frames > 255 OFDM data symbols:
		- At 1k > 241 OFDM data symbols a problem occurs.
		- At 2k > 249 OFDM data symbols a problem occurs.
		- At 4k > 253 OFDM data symbols a problem occurs.
		- At 8k, 16k, 32k > 255 OFDM data symbols a problem occurs.
	- − No PLP synchronization on PLP with time interleaving disabled and containing more than 2^20 cells per T2 frame (e.g. VV034-DTG016).
	- − Automatic positioning of FFT window: a) Automatic positioning is limited to  $\pm 1/3$  of guard interval duration. b) In 8K or 16K FFT modes together with guard interval duration 1/4, correct positioning is limited to post echo delays up to 1/2 of guard interval duration.

− For 256QAM with code rate 3/5 or 1/2 (e.g. OFCOM\_4 or OFCOM\_5), minimum BER is not zero: BER before LDPC < 1.0e-8, BER before BCH < 1.0e-9.

### **1.9 Version 02.30**

#### **Firmware package contents**

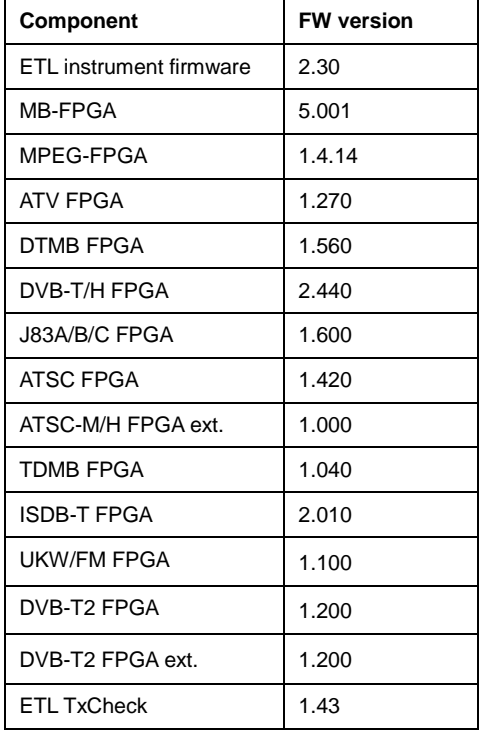

#### **New Functionality**

- ATSC Mobile DTV Firmware (R&S ETL-K320/K322 in combination with R&S ETL-B300).
- ATSC Mobile DTV Channel Analysis: Single Frequency Network Measurement Option (R&S ETL-K321).
- Remote: Readout of overall status (pass/fail).

#### **Modified Functionality**

- ATSC Firmware (R&S ETL-K220):
	- Changed Echo Pattern configuration menu.
	- BER/PER measurement progress is displayed in percent.
	- Improved MPEG sync detection.

#### **Fixed Issues**

- Support of French keyboard (reboot after change of keyboard layout necessary).
- Lost focus after exit of extended RDS-Analysis (R&S ETL-K110).
- \*OPC for adjust attenuation is implemented.

#### **Known Issues**

- ATSC Mobile DTV Firmware (R&S ETL-K320/K322):
	- Support of dynamic TPC/FIC configuration: Short parade unsync occurs, when TPC/FIC configuration changes.

## 2 Modifications to the Documentation

The current documentation is up-to-date.

## 3 Firmware Update

The current firmware version is provided for download at http://www.rohde-schwarz.com/downloads/firmware/etl.html

### **3.1 Important Update Information**

All firmware versions 01.71 or later are updated using the procedure described in section 3.2.1. Only if the general procedure is not practical, install the firmware by means of Windows XP (see section 3.2.2). Firmware versions 01.70 and older version need a special procedure described in section 3.2.3.

### **3.2 Updating the Firmware**

For information on updating software options refer to the Operating Manual, chapter 13.

#### **3.2.1 General Procedure**

You can install a new firmware version via USB devices (e.g. a memory stick), GPIB (GPIB Interface, R&S FSL-B10), or LAN. Normally, you install a new version as described here. If an exception occurs and you cannot proceed according to this description, you can install a new firmware version via the Windows XP Start menu as described in section 3.2.2.

1. Press the **SETUP** key.

The setup menu is displayed.

2. Press the **More ▼** softkey.

The side menu is displayed.

3. Press the **Firmware Update** softkey.

The submenu for installing new firmware versions is displayed.

4. Press the **Firmware Update** softkey.

The **Firmware Update** dialog box with the default update path "D:\FW\_UPDATE" is displayed.

5. If you install from a memory stick or another USB device and the update path is different from the default path, enter the drive name and directory via the keypad.

**Example:** The installation files are stored on a memory stick in the "Update" directory. After you insert the memory stick, it will be detected as drive "D:". Therefore, the required path specification is "D:\UPDATE".

- 6. If you install via LAN using the Remote Desktop application and the update path is different from the default path, enter the drive name and directory or press the **Browse** button to locate the directory:
	- a. In the displayed dialog box, select the drive.
	- b. On the selected drive, select the folder that contains the installation files (\*.msi).
	- c. Press the **Select** button to confirm your selection and go back to the **Firmware Update** dialog box.
- 7. Focus the **Execute** button using the **FIELD RIGHT** key and press the **ENTER** key to start the installation program.

The installation program will guide you through the installation.

8. After the firmware update, the UNCAL status display indicates the necessity of a self alignment. Perform a self alignment (for details refer to the First Steps manual, chapter 4).

Remote command: SYST:FIRM:UPD 'D:\FW\_UPDATE'

If you cannot proceed according to the above described step-by-step instructions, you can install a new firmware version via the Windows XP Start menu:

#### **3.2.2 Update via Windows XP**

This procedure is only recommended, if the above described procedure is not practical.

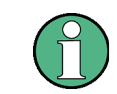

For the following step-by-step instructions, a mouse or an external keyboard is required.

- 1. Close all applications.
- 2. In the Windows XP Start menu, select **Programs**, then **Accessories**, and then **ETL Update Tool**.

The Windows dialog box to open a file is displayed.

- 3. Select the R&S ETL.package file.
- 4. Click the **Open** button.

The Install Manager dialog box is displayed. To call help for this dialog box, press **F1** or the **HELP** key on the front panel of the R&S ETL.

If desired, you can activate or deactivate firmware options.

5. Click the **Install** button.

#### **3.2.3 Update of Older Firmware Versions**

The following special steps describe how to update the R&S ETL firmware versions 01.70 and older version. All firmware versions 01.71 or later are updated using the general procedure described in section 3.2.1.

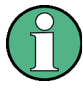

You need the following equipment for the R&S ETL firmware update:

- Mouse or external keyboard
- USB memory stick or USB hard disk with current firmware

#### **3.2.3.1 Copying the Firmware to USB Memory Stick**

The R&S ETL firmware shall be extracted and copied to an USB memory stick. It can be copied to any directory. This directory can be selected during installation of the firmware.

#### **3.2.3.2 Removing the Old Firmware**

1. Press the **SETUP** hardkey.

The Setup menu opens.

2. Press the **More** softkey.

The side menu opens.

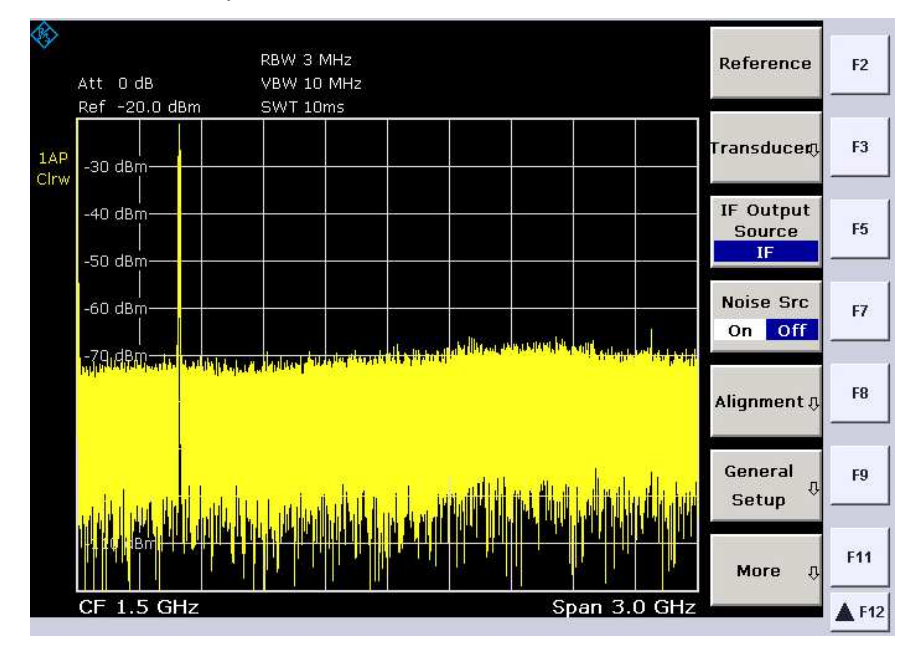

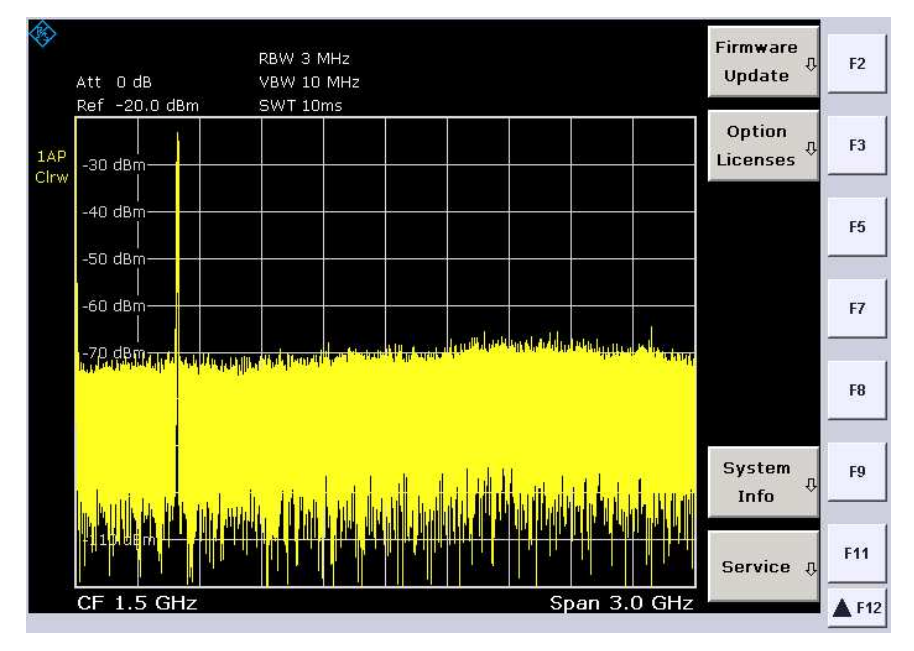

3. Press the **Firmware Update** softkey.

4. Press the **Firmware Update** softkey.

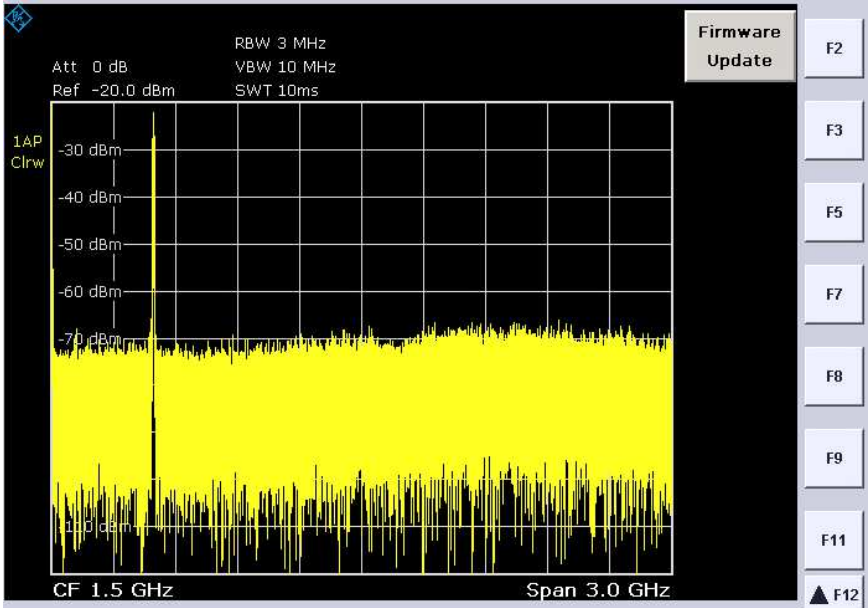

The **Firmware Update** dialog with the preset update path opens.

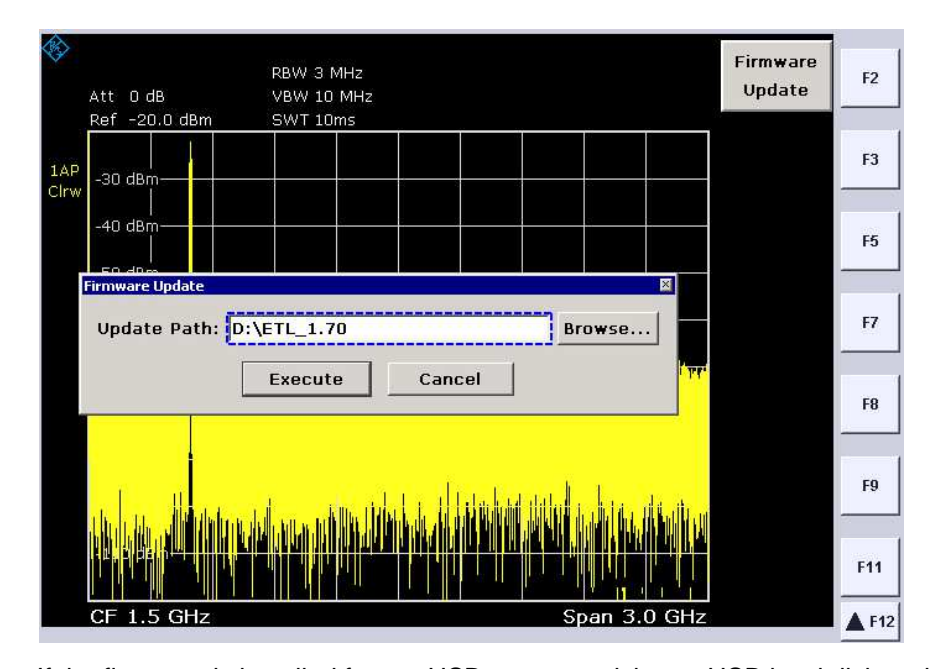

If the firmware is installed from a USB memory stick or a USB hard disk and if the update path differs from the preset path, correct the path settings by means of the **Browse** button. For this purpose, first select the drive using **Path** in the displayed dialog. Under **Files**, select the folder that contains the **ETL.package** installation files.

5. Click **Select** to confirm your selection.

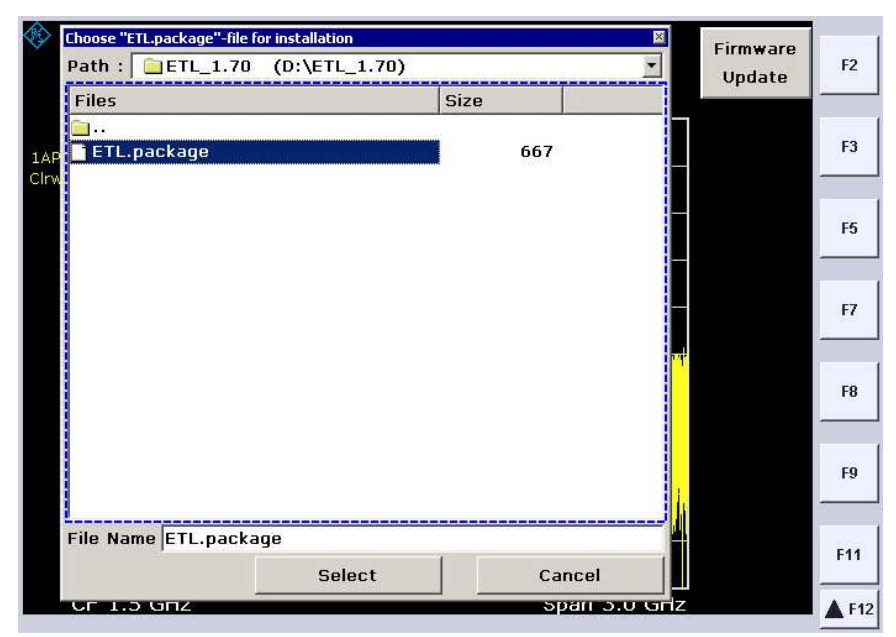

The **Firmware Update** dialog with the set update path opens.

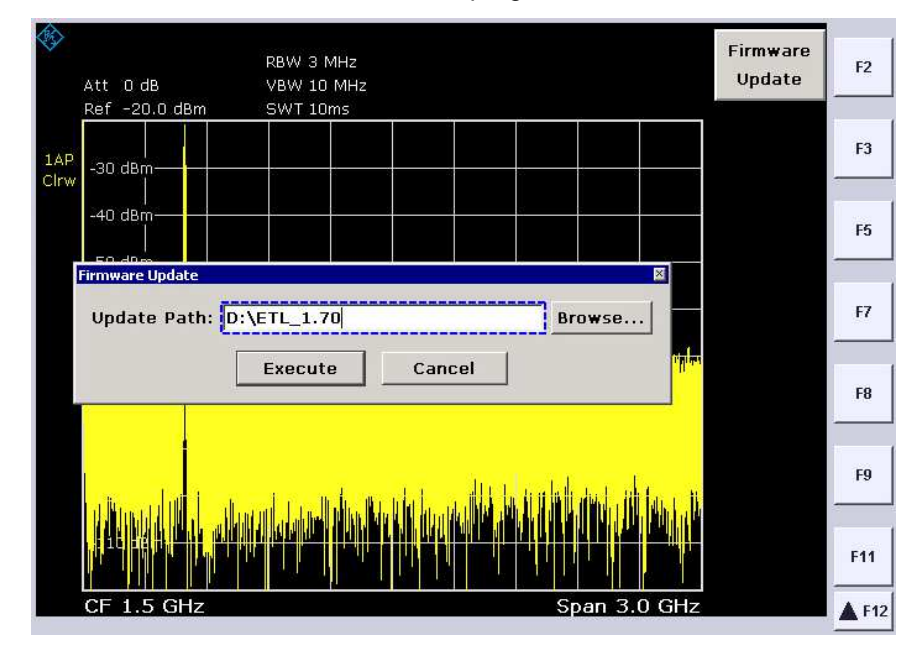

6. Click **Execute** to start the installation program.

The Installation Manager starts running.

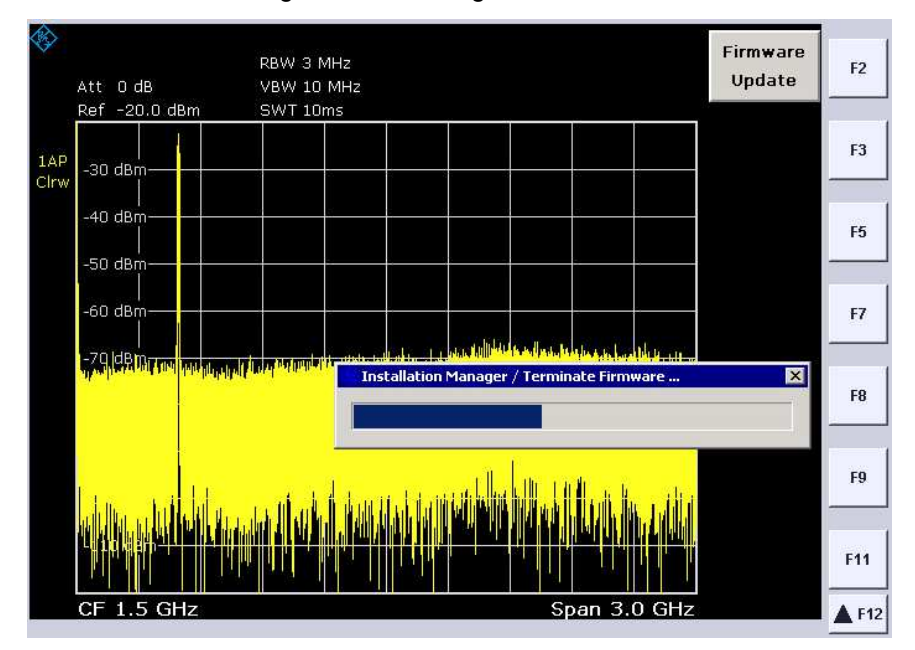

The application is terminated.

7. Open the menu for the **Installation Manager** with a mouse click (blue R&S rhombus, red box) in the left-hand upper corner of the title bar.

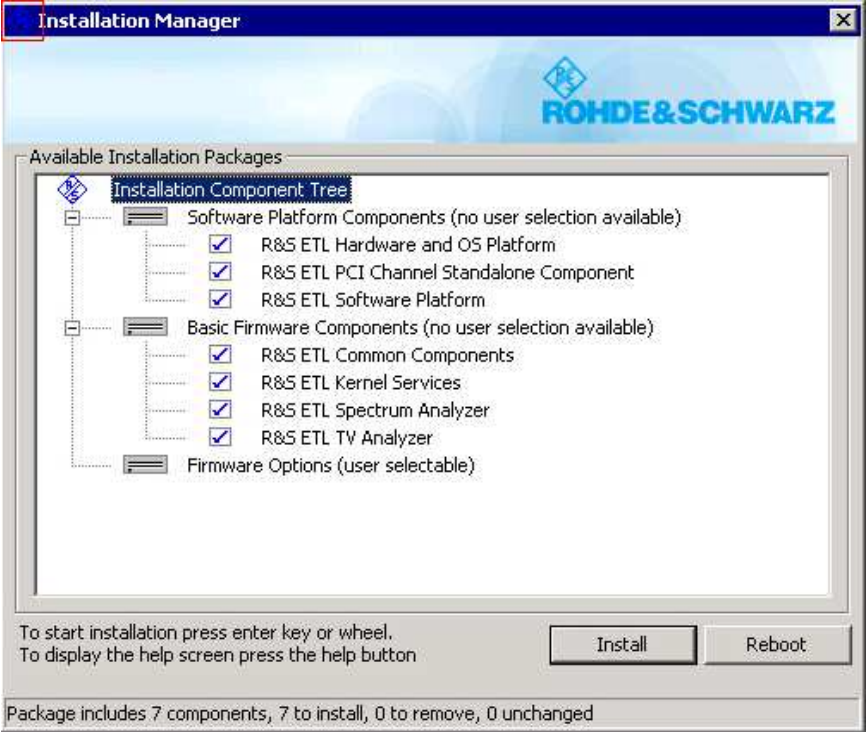

8. Select Remove all installed components.

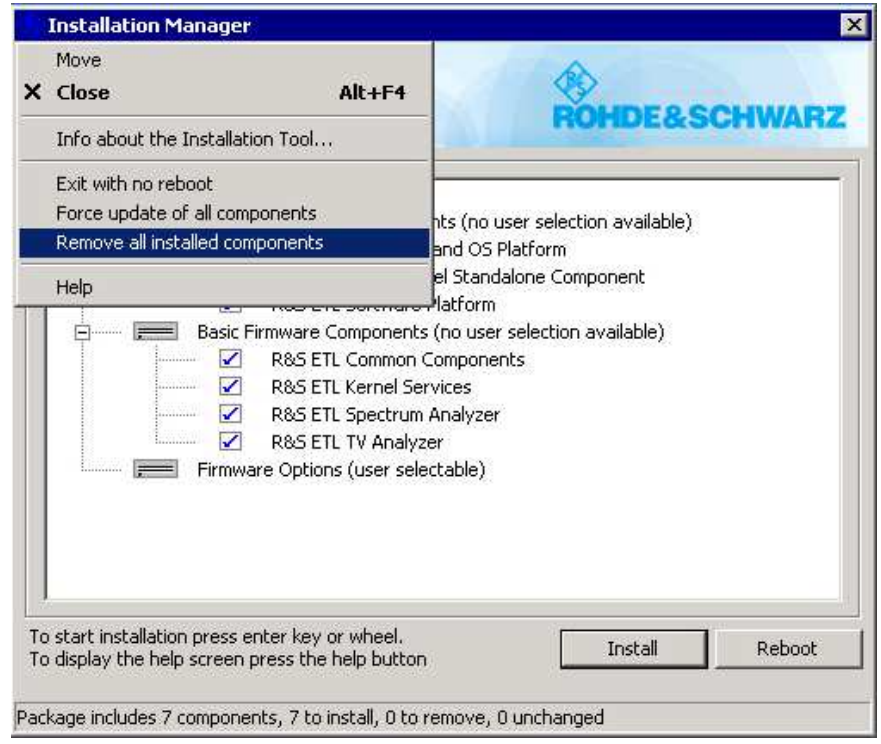

9. Click **Install** to confirm your selection.

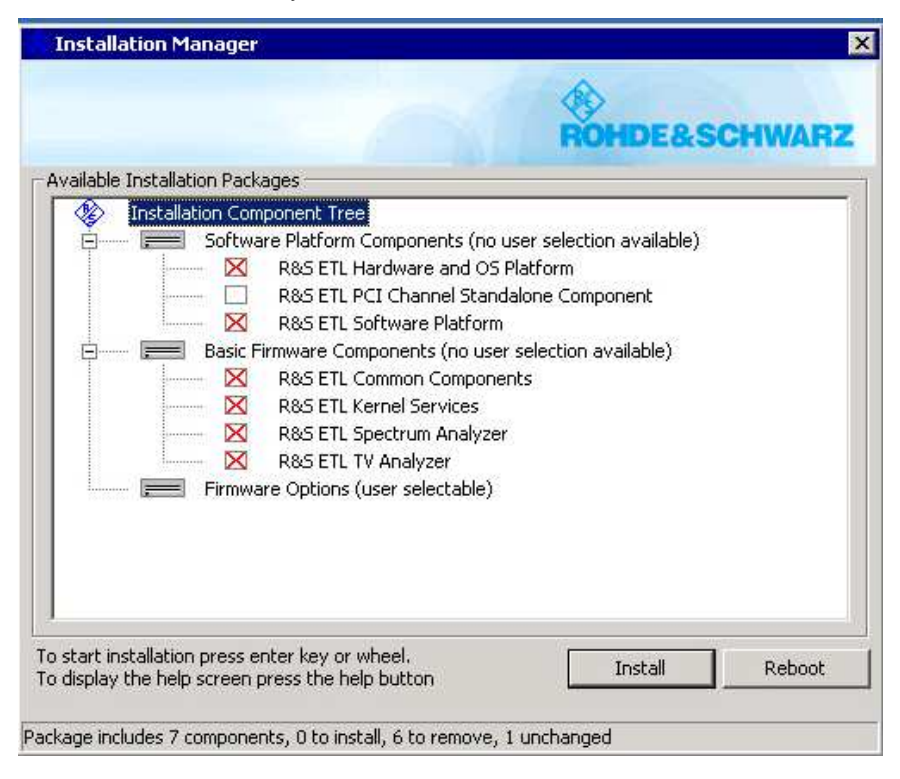

10. Click **Install** to uninstall the components.

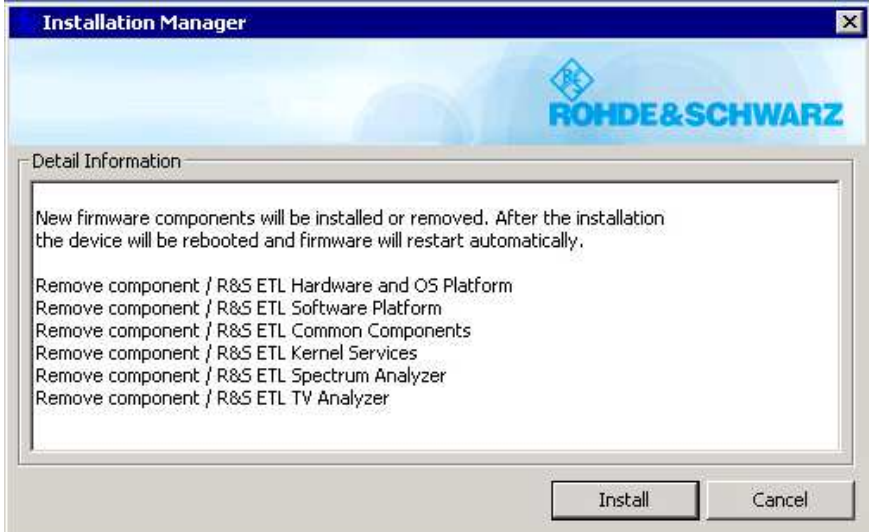

11. The components will be removed.

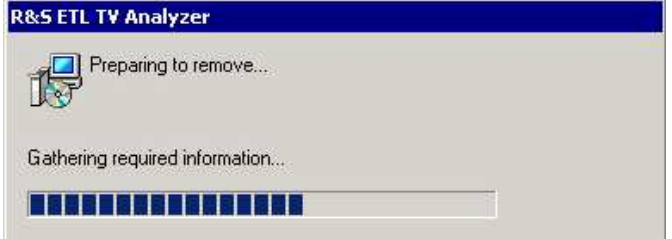

12. The Windows XP start menu will appear after booting.

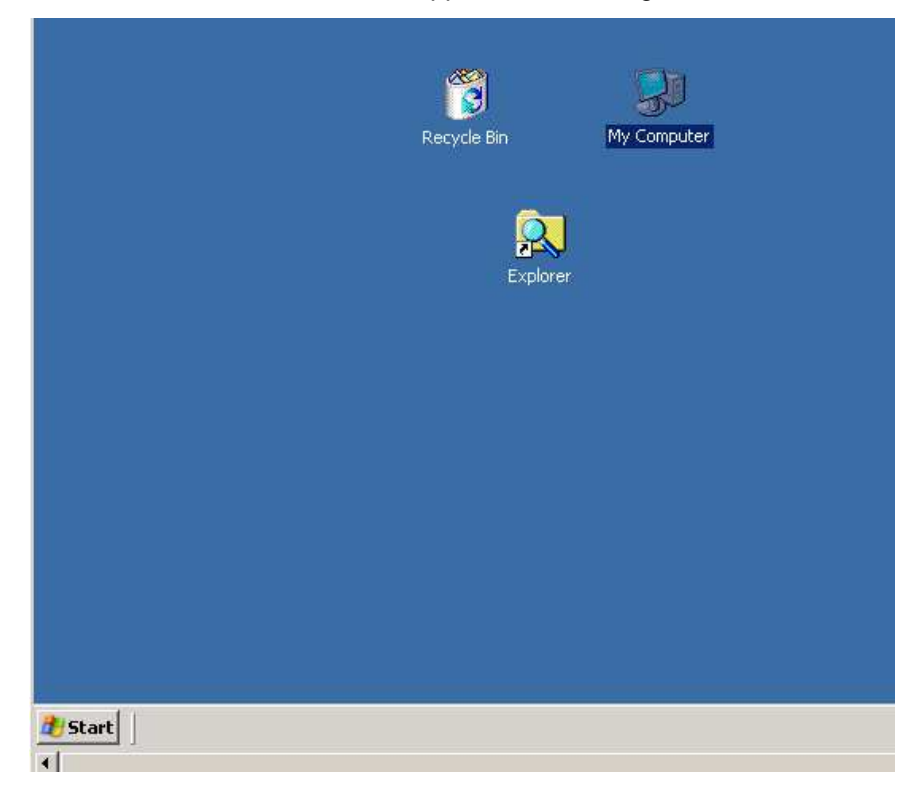

#### **3.2.3.3 Installing the New Firmware**

1. Go to the windows task bar and select **Start**->**Programs**->**Accessories**->**FWUpdate Tool** to start the firmware update tool.

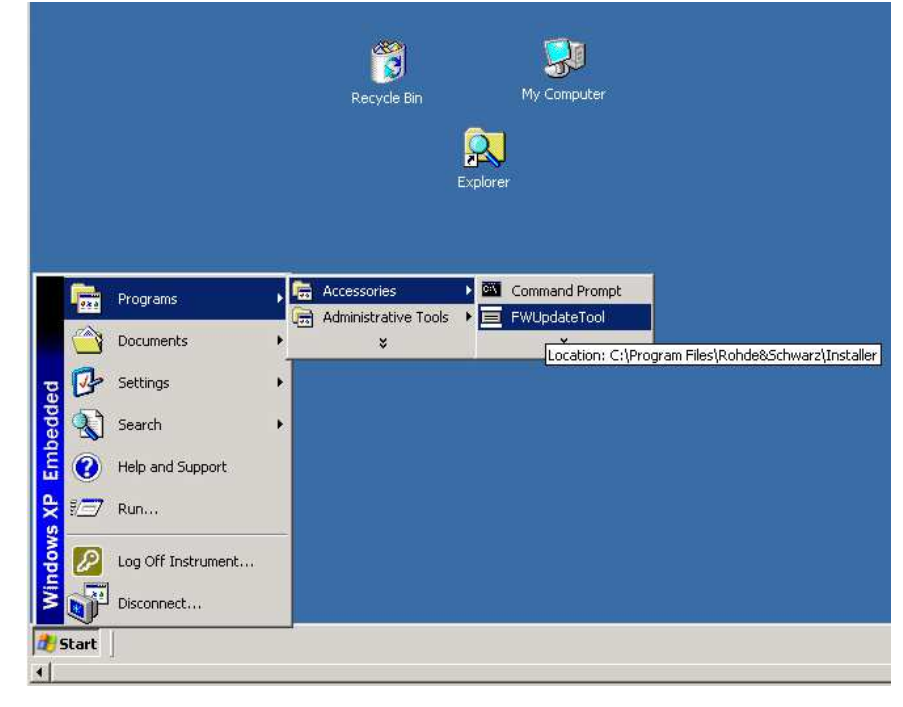

2. As described in section 3.2.2, select the **ETL.package** installation file.

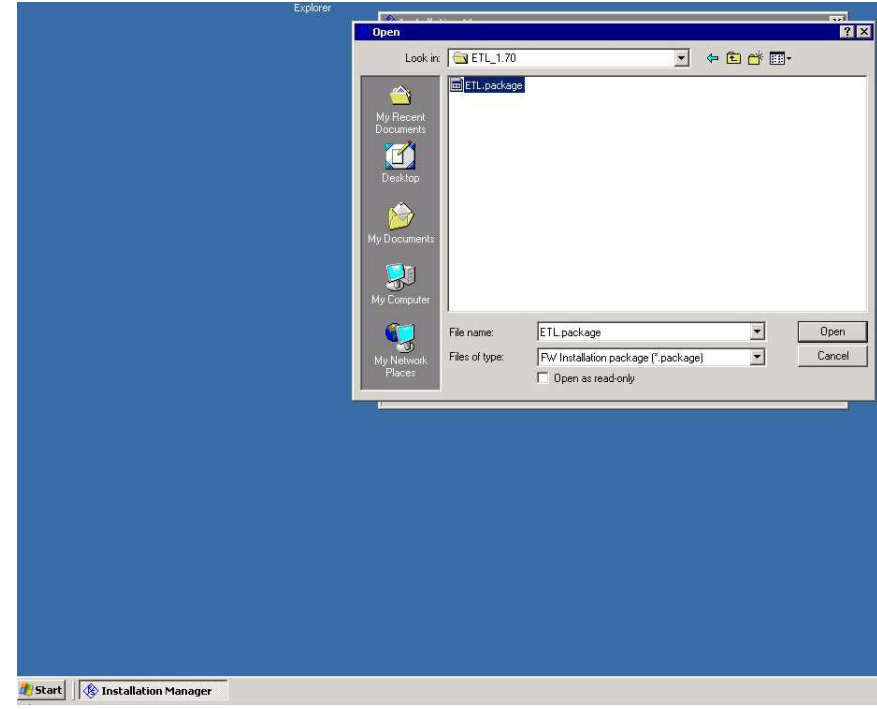

3. Click **Install** to install the selected components.

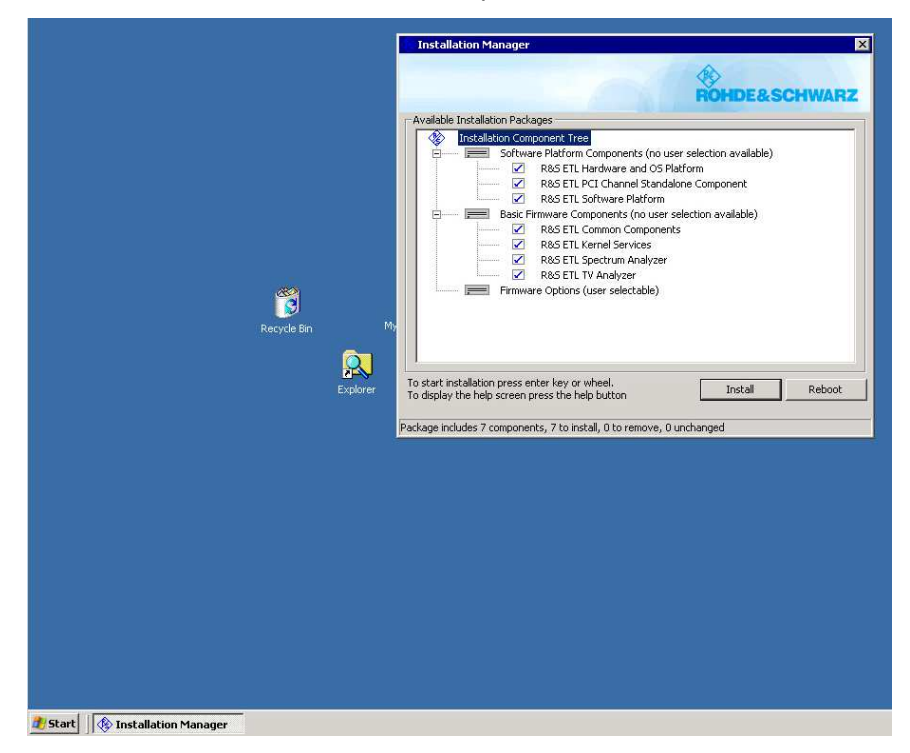

The software update is running.

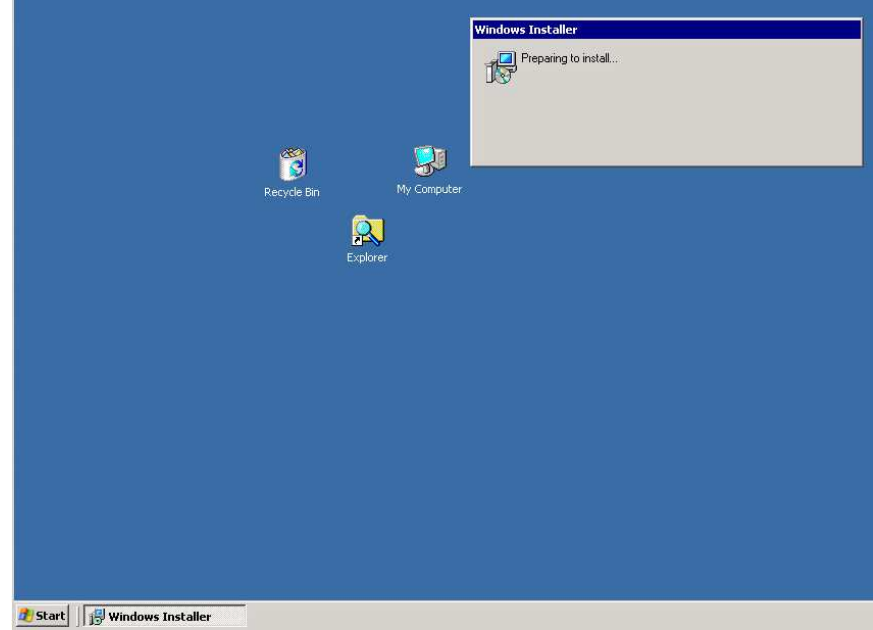

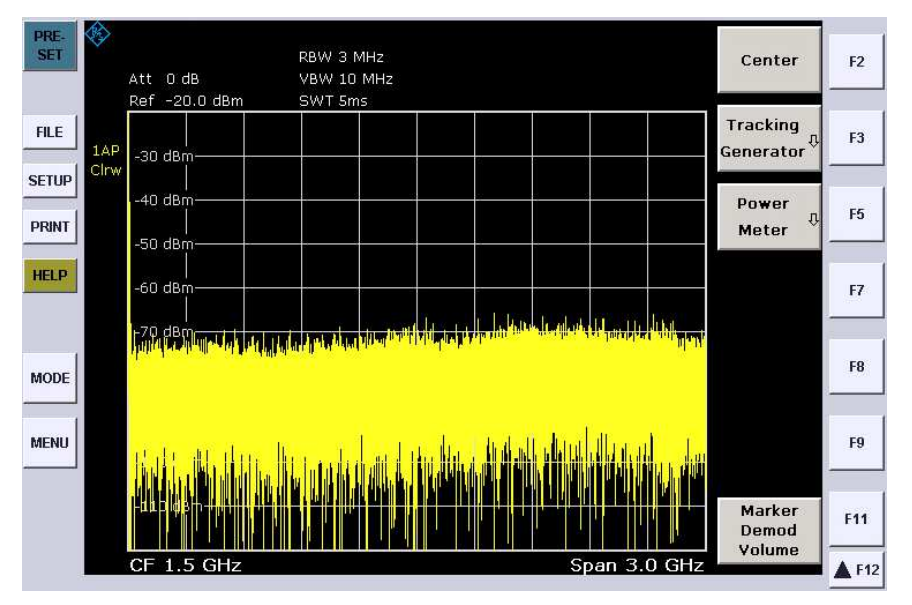

Display after the instrument has booted.

4. Press Setup->More->System Info->Versions + Options.

The new firmware version is indicated.

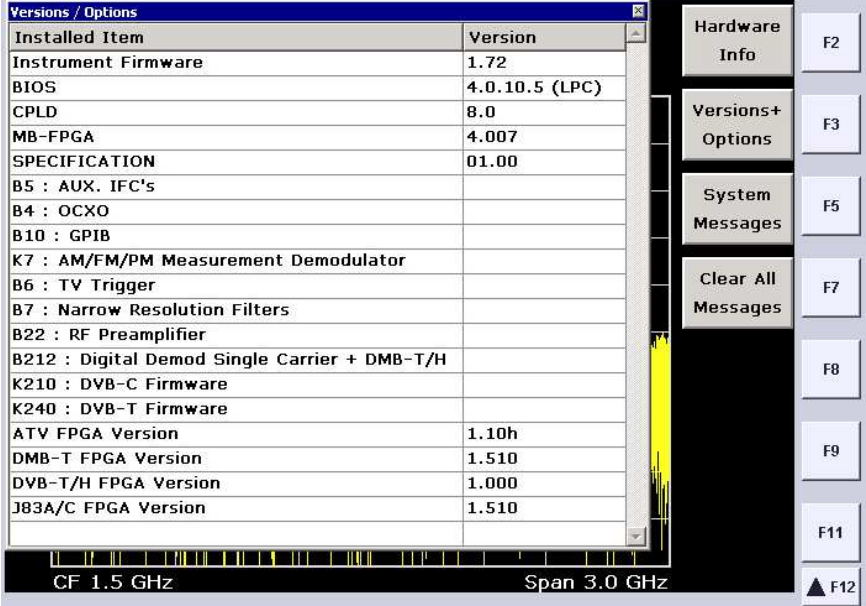

## 4 Open Source Acknowledgement

This instrument firmware makes use of valuable open source software packages. The most important of them are listed below together with their corresponding open source license. The verbatim license texts are provided in the following chapters.

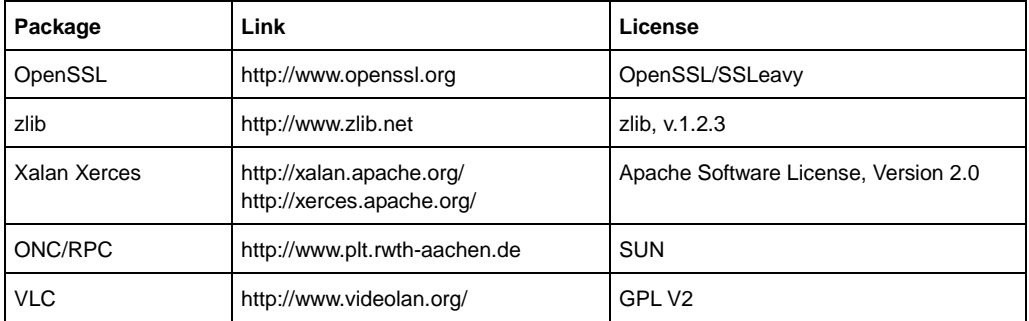

This product includes cryptographic software written by Eric Young (eay@cryptsoft.com) and software written by Tim Hudson (tjh@cryptsoft.com).

Rohde & Schwarz would like to thank the open source community for their valuable contribution to embedded computing. The source code of the open source packages is available on request.

#### **OpenSSL / SSLeay License**

LICENSE ISSUES ==============

The OpenSSL toolkit stays under a dual license, i.e. both the conditions of the OpenSSL License and the original SSLeay license apply to the toolkit. See below for the actual license texts. Actually both licenses are BSD-style Open Source licenses. In case of any license issues related to OpenSSL please contact opensslcore@openssl.org.

OpenSSL License ---------------

- /\* ==================================================================== \* Copyright (c) 1998-2007 The OpenSSL Project. All rights reserved.
- \* Redistribution and use in source and binary forms, with or without
- \* modification, are permitted provided that the following conditions \* are met:
- \*

\*

\*

\*

- \* 1. Redistributions of source code must retain the above copyright
- notice, this list of conditions and the following disclaimer.
- 
- \* 2. Redistributions in binary form must reproduce the above copyright
- notice, this list of conditions and the following disclaimer in the documentation and/or other materials provided with the
- distribution.
- \* 3. All advertising materials mentioning features or use of this
- software must display the following acknowledgment:
- \* "This product includes software developed by the OpenSSL Project
- for use in the OpenSSL Toolkit. (http://www.openssl.org/)"

 \* \* 4. The names "OpenSSL Toolkit" and "OpenSSL Project" must not be used to

endorse or promote products derived from this software without

prior written permission. For written permission, please contact

- openssl-core@openssl.org.
- \* 5. Products derived from this software may not be called "OpenSSL"
	- nor may "OpenSSL" appear in their names without prior written
- permission of the OpenSSL Project.
- \*

\*

- \* 6. Redistributions of any form whatsoever must retain the following
- acknowledgment:
- \* "This product includes software developed by the OpenSSL Project
- for use in the OpenSSL Toolkit (http://www.openssl.org/)'
- \* \* THIS SOFTWARE IS PROVIDED BY THE OpenSSL PROJECT ``AS IS'' AND ANY
- \* EXPRESSED OR IMPLIED WARRANTIES, INCLUDING, BUT NOT LIMITED TO, THE
- \* IMPLIED WARRANTIES OF MERCHANTABILITY AND FITNESS FOR A PARTICULAR
- \* PURPOSE ARE DISCLAIMED. IN NO EVENT SHALL THE OpenSSL PROJECT OR
- \* ITS CONTRIBUTORS BE LIABLE FOR ANY DIRECT, INDIRECT, INCIDENTAL,
- \* SPECIAL, EXEMPLARY, OR CONSEQUENTIAL DAMAGES (INCLUDING, BUT
- \* NOT LIMITED TO, PROCUREMENT OF SUBSTITUTE GOODS OR SERVICES;
- \* LOSS OF USE, DATA, OR PROFITS; OR BUSINESS INTERRUPTION)
- \* HOWEVER CAUSED AND ON ANY THEORY OF LIABILITY, WHETHER IN CONTRACT,
- \* STRICT LIABILITY, OR TORT (INCLUDING NEGLIGENCE OR OTHERWISE)
- \* ARISING IN ANY WAY OUT OF THE USE OF THIS SOFTWARE, EVEN IF ADVISED
- \* OF THE POSSIBILITY OF SUCH DAMAGE.
- \* ====================================================================
- \*

\* This product includes cryptographic software written by Eric Young

- \* (eay@cryptsoft.com). This product includes software written by Tim
- \* Hudson (tjh@cryptsoft.com).

 \* \*/

\*

Original SSLeay License

-----------------------

- /\* Copyright (C) 1995-1998 Eric Young (eay@cryptsoft.com)
- \* All rights reserved.
- \* This package is an SSL implementation written
- \* by Eric Young (eay@cryptsoft.com).
- \* The implementation was written so as to conform with Netscapes SSL.
- \* \* This library is free for commercial and non-commercial use as long as
- \* the following conditions are aheared to. The following conditions
- \* apply to all code found in this distribution, be it the RC4, RSA,
- \* lhash, DES, etc., code; not just the SSL code. The SSL documentation
- \* included with this distribution is covered by the same copyright terms

\* except that the holder is Tim Hudson (tjh@cryptsoft.com).

\*

 \* Copyright remains Eric Young's, and as such any Copyright notices in \* the code are not to be removed.

- \* If this package is used in a product, Eric Young should be given
- \* attribution as the author of the parts of the library used.
- \* This can be in the form of a textual message at program startup or
- \* in documentation (online or textual) provided with the package.
	-

 \* Redistribution and use in source and binary forms, with or without \* modification, are permitted provided that the following conditions \* are met:

\*

- \* 1. Redistributions of source code must retain the copyright
- notice, this list of conditions and the following disclaimer. \* 2. Redistributions in binary form must reproduce the above copyright
- notice, this list of conditions and the following disclaimer in the
- documentation and/or other materials provided with the distribution.

\* 3. All advertising materials mentioning features or use of this software

- must display the following acknowledgement:
- "This product includes cryptographic software written by
- Eric Young (eay@cryptsoft.com)"
- The word 'cryptographic' can be left out if the rouines from the
- library being used are not cryptographic related :-).
- \* 4. If you include any Windows specific code (or a derivative thereof)
- from the apps directory (application code) you must include an
- acknowledgement:
- "This product includes software written by
- Tim Hudson (tjh@cryptsoft.com)"
- \*
- \* THIS SOFTWARE IS PROVIDED BY ERIC YOUNG ``AS IS'' AND
- \* ANY EXPRESS OR IMPLIED WARRANTIES, INCLUDING, BUT NOT LIMITED TO, THE
- \* IMPLIED WARRANTIES OF MERCHANTABILITY AND FITNESS FOR A PARTICULAR
- \* PURPOSE ARE DISCLAIMED. IN NO EVENT SHALL THE AUTHOR OR CONTRIBUTORS BE
- \* LIABLE FOR ANY DIRECT, INDIRECT, INCIDENTAL, SPECIAL, EXEMPLARY, OR
- \* CONSEQUENTIAL DAMAGES (INCLUDING, BUT NOT LIMITED TO, PROCUREMENT OF
- \* SUBSTITUTE GOODS OR SERVICES; LOSS OF USE, DATA, OR PROFITS; OR BUSINESS \* INTERRUPTION)
- \* HOWEVER CAUSED AND ON ANY THEORY OF LIABILITY, WHETHER IN CONTRACT,
- \* STRICT LIABILITY, OR TORT (INCLUDING NEGLIGENCE OR OTHERWISE) ARISING
- \* IN ANY WAY OUT OF THE USE OF THIS SOFTWARE, EVEN IF ADVISED OF THE
- \* POSSIBILITY OF SUCH DAMAGE.
- \* \* The licence and distribution terms for any publically available version
- \* or derivative of this code cannot be changed. i.e. this code cannot
- \* simply be copied and put under another distribution licence
- 
- \* [including the GNU Public Licence.] \*/
- 

#### **ZLib License**

/\* zlib.h -- interface of the 'zlib' general purpose compression library version 1.2.3, July 18th, 2005 Copyright (C) 1995-2005 Jean-loup Gailly and Mark Adler

This software is provided 'as-is', without any express or implied warranty. In no event will the authors be held liable for any damages arising from the use of this software.

Permission is granted to anyone to use this software for any purpose, including commercial applications, and to alter it and redistribute it freely, subject to the following restrictions:

1. The origin of this software must not be misrepresented; you must not claim that you wrote the original software. If you use this software in a product, an acknowledgment in the product documentation would be appreciated but is not required.

2. Altered source versions must be plainly marked as such, and must not be misrepresented as being the original software.

3. This notice may not be removed or altered from any source distribution.

Jean-loup Gailly jloup@gzip.org Mark Adler madler@alumni.caltech.edu \*/

#### **Apache License**

Version 2.0, January 2004 http://www.apache.org/licenses/

#### TERMS AND CONDITIONS FOR USE, REPRODUCTION, AND DISTRIBUTION

**1.** Definitions.

"License" shall mean the terms and conditions for use, reproduction, and distribution as defined by Sections 1 through 9 of this document.

"Licensor" shall mean the copyright owner or entity authorized by the copyright owner that is

granting the License.

"Legal Entity" shall mean the union of the acting entity and all other entities that control, are controlled by, or are under common control with that entity. For the purposes of this definition, "control" means (i) the power, direct or indirect, to cause the direction or management of such entity, whether by contract or otherwise, or (ii) ownership of fifty percent (50%) or more of the outstanding shares, or (iii) beneficial ownership of such entity.

"You" (or "Your") shall mean an individual or Legal Entity exercising permissions granted by this License.

"Source" form shall mean the preferred form for making modifications, including but not limited to software source code, documentation source, and configuration files.

"Object" form shall mean any form resulting from mechanical transformation or translation of a Source form, including but not limited to compiled object code, generated documentation, and conversions to other media types.

"Work" shall mean the work of authorship, whether in Source or Object form, made available under the License, as indicated by a copyright notice that is included in or attached to the work (an example is provided in the Appendix below).

"Derivative Works" shall mean any work, whether in Source or Object form, that is based on (or derived from) the Work and for which the editorial revisions, annotations, elaborations, or other modifications represent, as a whole, an original work of authorship. For the purposes of this License, Derivative Works shall not include works that remain separable from, or merely link (or bind by name) to the interfaces of, the Work and Derivative Works thereof.

"Contribution" shall mean any work of authorship, including the original version of the Work and any modifications or additions to that Work or Derivative Works thereof, that is intentionally submitted to Licensor for inclusion in the Work by the copyright owner or by an individual or Legal Entity authorized to submit on behalf of the copyright owner. For the purposes of this definition, "submitted" means any form of electronic, verbal, or written communication sent to the Licensor or its representatives, including but not limited to communication on electronic mailing lists, source code control systems, and issue tracking systems that are managed by, or on behalf of, the Licensor for the purpose of discussing and improving the Work, but excluding communication that is conspicuously marked or otherwise designated in writing by the copyright owner as "Not a Contribution."

"Contributor" shall mean Licensor and any individual or Legal Entity on behalf of whom a Contribution has been received by Licensor and subsequently incorporated within the Work.

**2.** Grant of Copyright License. Subject to the terms and conditions of this License Contributor hereby grants to You a perpetual, worldwide, non-exclusive, no-charge, royalty-free, irrevocable copyright license to reproduce, prepare Derivative Works of, publicly display, publicly perform, sublicense, and distribute the Work and such Derivative Works in Source or Object form.

**3.** Grant of Patent License. Subject to the terms and conditions of this License, each Contributor hereby grants to You a perpetual, worldwide, non-exclusive, no-charge, royalty-free, irrevocable (except as stated in this section) patent license to make, have made, use, offer to sell, sell, import, and otherwise transfer the Work, where such license applies only to those patent claims licensable by such Contributor that are necessarily infringed by their Contribution(s) alone or by combination of their Contribution(s) with the Work to which such Contribution(s) was submitted. If You institute patent litigation against any entity (including a cross-claim or counterclaim in a lawsuit) alleging that the Work or a Contribution incorporated within the Work constitutes direct or contributory patent infringement, then any patent licenses granted to You under this License for that Work shall terminate as of the date such litigation is filed.

**4.** Redistribution. You may reproduce and distribute copies of the Work or Derivative Works thereof in any medium, with or without modifications, and in Source or Object form, provided that You meet the following conditions:

You must give any other recipients of the Work or Derivative Works a copy of this License; and

a. You must cause any modified files to carry prominent notices stating that You changed the files; and

b. You must retain, in the Source form of any Derivative Works that You distribute, all copyright, patent, trademark, and attribution notices from the Source form of the Work, excluding those notices that do not pertain to any part of the Derivative Works; and

c. If the Work includes a "NOTICE" text file as part of its distribution, then any Derivative Works that You distribute must include a readable copy of the attribution notices contained within such NOTICE file, excluding those notices that do not pertain to any part of the Derivative Works, in at least one of the following places: within a NOTICE text file distributed as part of the Derivative Works; within the Source form or documentation, if provided along with the Derivative Works; or, within a display generated by the Derivative Works, if and wherever such third-party notices normally appear. The contents of the NOTICE file are for informational purposes only and do not modify the License. You may add Your own attribution notices within Derivative Works that You distribute, alongside or as an addendum to the NOTICE text from the Work, provided that such additional attribution notices cannot be construed as modifying the License.

d. You may add Your own copyright statement to Your modifications and may provide additional or different license terms and conditions for use, reproduction, or distribution of Your modifications, or for any such Derivative Works as a whole, provided Your use, reproduction, and distribution of the Work otherwise complies with the conditions stated in this License.

**5.** Submission of Contributions. Unless You explicitly state otherwise, any Contribution intentionally submitted for inclusion in the Work by You to the Licensor shall be under the terms and conditions of this License, without any additional terms or conditions. Notwithstanding the above, nothing herein shall supersede or modify the terms of any separate license agreement you may have executed with Licensor regarding such Contributions.

**6.** Trademarks. This License does not grant permission to use the trade names, trademarks, service marks, or product names of the Licensor, except as required for reasonable and customary use in describing the origin of the Work and reproducing the content of the NOTICE file.

**7.** Disclaimer of Warranty. Unless required by applicable law or agreed to in writing, Licensor provides the Work (and each Contributor provides its Contributions) on an "AS IS" BASIS, WITHOUT WARRANTIES OR CONDITIONS OF ANY KIND, either express or implied, including, without limitation, any warranties or conditions of TITLE, NON-INFRINGEMENT, MERCHANTABILITY, or FITNESS FOR A PARTICULAR PURPOSE. You are solely responsible for determining the appropriateness of using or redistributing the Work and assume any risks associated with Your exercise of permissions under this License.

**8.** Limitation of Liability. In no event and under no legal theory, whether in tort (including negligence), contract, or otherwise, unless required by applicable law (such as deliberate and grossly negligent acts) or agreed to in writing, shall any Contributor be liable to You for damages, including any direct, indirect, special, incidental, or consequential damages of any character arising as a result of this License or out of the use or inability to use the Work (including but not limited to damages for loss of goodwill, work stoppage, computer failure or malfunction, or any and all other commercial damages or losses), even if such Contributor has been advised of the possibility of such damages.

**9.** Accepting Warranty or Additional Liability. While redistributing the Work or Derivative Works thereof, You may choose to offer, and charge a fee for, acceptance of support, warranty, indemnity, or other liability obligations and/or rights consistent with this License. However, in accepting such obligations, You may act only on Your own behalf and on Your sole responsibility, not on behalf of any other Contributor, and only if You agree to indemnify, defend, and hold each Contributor harmless for any liability incurred by, or claims asserted against, such Contributor by reason of your accepting any such warranty or additional liability.

END OF TERMS AND CONDITIONS

#### **Sun RPC License**

\*\*

\* Sun RPC is a product of Sun Microsystems, Inc. and is provided for

- \* unrestricted use provided that this legend is included on all tape
- \* media and as a part of the software program in whole or part. Users
- \* may copy or modify Sun RPC without charge, but are not authorized
- \* to license or distribute it to anyone else except as part of a product or
- \* program developed by the user.

SUN RPC IS PROVIDED AS IS WITH NO WARRANTIES OF ANY KIND INCLUDING THE \* WARRANTIES OF DESIGN, MERCHANTIBILITY AND FITNESS FOR A PARTICULAR \* PURPOSE, OR ARISING FROM A COURSE OF DEALING, USAGE OR TRADE PRACTICE. \*\* Sun RPC is provided with no support and without any obligation on the \* part of Sun Microsystems, Inc. to assist in its use, correction, \* modification or enhancement. \*\*

SUN MICROSYSTEMS, INC. SHALL HAVE NO LIABILITY WITH RESPECT TO THE \* INFRINGEMENT OF COPYRIGHTS, TRADE SECRETS OR ANY PATENTS BY SUN RPC \* OR ANY PART THEREOF. \*\*

In no event will Sun Microsystems, Inc. be liable for any lost revenue \* or profits or other special, indirect and consequential damages, even if \* Sun has been advised of the possibility of such damages. \*\*

Sun Microsystems, Inc.

\* 2550 Garcia Avenue

\* Mountain View, California 94043

#### **GNU GENERAL PUBLIC LICENSE**

Version 2, June 1991

Copyright (C) 1989, 1991 Free Software Foundation, Inc. 51 Franklin Street, Fifth Floor, Boston, MA 02110-1301, USA

Everyone is permitted to copy and distribute verbatim copies of this license document, but changing it is not allowed.

#### **Preamble**

The licenses for most software are designed to take away your freedom to share and change it. By contrast, the GNU General

Public License is intended to guarantee your freedom to share and change free software--to make sure the software is free for all

its users. This General Public License applies to most of the Free Software Foundation's software and to any other program

whose authors commit to using it. (Some other Free Software Foundation software is covered by the GNU Lesser General Public

License instead.) You can apply it to your programs, too.

When we speak of free software, we are referring to freedom, not price. Our General Public Licenses are designed to make sure

that you have the freedom to distribute copies of free software (and charge for this service if you wish), that you receive source

code or can get it if you want it, that you can change the software or use pieces of it in new free programs; and that you know you

can do these things.

To protect your rights, we need to make restrictions that forbid anyone to deny you these rights or to ask you to surrender the

rights. These restrictions translate to certain responsibilities for you if you distribute copies of the software, or if you modify it.

For example, if you distribute copies of such a program, whether gratis or for a fee, you must give the recipients all the rights that

you have. You must make sure that they, too, receive or can get the source code. And you must show them these terms so they know their rights.

We protect your rights with two steps: (1) copyright the software, and (2) offer you this license which gives you legal permission to copy, distribute and/or modify the software.

Also, for each author's protection and ours, we want to make certain that everyone understands that there is no warranty for this

free software. If the software is modified by someone else and passed on, we want its recipients to know that what they have is

not the original, so that any problems introduced by others will not reflect on the original authors' reputations.

Finally, any free program is threatened constantly by software patents. We wish to avoid the danger that redistributors of a free

program will individually obtain patent licenses, in effect making the program proprietary. To prevent this, we have made it clear

that any patent must be licensed for everyone's free use or not licensed at all.

The precise terms and conditions for copying, distribution and modification follow.

#### **TERMS AND CONDITIONS FOR COPYING, DISTRIBUTION AND MODIFICATION**

**0.** This License applies to any program or other work which contains a notice placed by the copyright holder saying it may be

distributed under the terms of this General Public License. The "Program", below, refers to any such program or work, and a

"work based on the Program" means either the Program or any derivative work under copyright law: that is to say, a work

containing the Program or a portion of it, either verbatim or with modifications and/or translated into another language.

(Hereinafter, translation is included without limitation in the term "modification".) Each licensee is addressed as "you".

Activities other than copying, distribution and modification are not covered by this License; they are outside its scope. The act of

running the Program is not restricted, and the output from the Program is covered only if its contents constitute a work based on

the Program (independent of having been made by running the Program). Whether that is true depends on what the Program does.

**1.** You may copy and distribute verbatim copies of the Program's source code as you receive it, in any medium, provided that you

conspicuously and appropriately publish on each copy an appropriate copyright notice and disclaimer of warranty; keep intact all

the notices that refer to this License and to the absence of any warranty; and give any other recipients of the Program a copy of

this License along with the Program.

You may charge a fee for the physical act of transferring a copy, and you may at your option offer warranty protection in

exchange for a fee.

**2.** You may modify your copy or copies of the Program or any portion of it, thus forming a work based on the Program, and copy

and distribute such modifications or work under the terms of Section 1 above, provided that you also meet all of these conditions:

**a)** You must cause the modified files to carry prominent notices stating that you changed the files and the date of any change.

**b)** You must cause any work that you distribute or publish, that in whole or in part contains or is derived from the

Program or any part thereof, to be licensed as a whole at no charge to all third parties under the terms of this License.

**c)** If the modified program normally reads commands interactively when run, you must cause it, when started running

for such interactive use in the most ordinary way, to print or display an announcement including an appropriate

copyright notice and a notice that there is no warranty (or else, saying that you provide a warranty) and that users may

redistribute the program under these conditions, and telling the user how to view a copy of this License. (Exception: if

the Program itself is interactive but does not normally print such an announcement, your work based on the Program is

not required to print an announcement.)

These requirements apply to the modified work as a whole. If identifiable sections of that work are not derived from the Program,

and can be reasonably considered independent and separate works in themselves, then this License, and its terms, do not apply

to those sections when you distribute them as separate works. But when you distribute the same sections as part of a whole

which is a work based on the Program, the distribution of the whole must be on the terms of this License, whose permissions for

other licensees extend to the entire whole, and thus to each and every part regardless of who wrote it.

Thus, it is not the intent of this section to claim rights or contest your rights to work written entirely by you; rather, the intent is to

exercise the right to control the distribution of derivative or collective works based on the Program.

In addition, mere aggregation of another work not based on the Program with the Program (or with a work based on the Program)

on a volume of a storage or distribution medium does not bring the other work under the scope of this License.

**3.** You may copy and distribute the Program (or a work based on it, under Section 2) in object code or executable form under the terms of Sections 1 and 2 above provided that you also do one of the following:

**a)** Accompany it with the complete corresponding machine-readable source code, which must be distributed under the

terms of Sections 1 and 2 above on a medium customarily used for software interchange; or,

**b)** Accompany it with a written offer, valid for at least three years, to give any third party, for a charge no more than

your cost of physically performing source distribution, a complete machine-readable copy of the corresponding source

code, to be distributed under the terms of Sections 1 and 2 above on a medium customarily used for software

interchange; or,

**c)** Accompany it with the information you received as to the offer to distribute corresponding source code. (This

alternative is allowed only for noncommercial distribution and only if you received the program in object code or

executable form with such an offer, in accord with Subsection b above.)

The source code for a work means the preferred form of the work for making modifications to it. For an executable work,

complete source code means all the source code for all modules it contains, plus any associated interface definition files, plus the

scripts used to control compilation and installation of the executable. However, as a special exception, the source code

distributed need not include anything that is normally distributed (in either source or binary form) with the major components

(compiler, kernel, and so on) of the operating system on which the executable runs, unless that component itself accompanies

the executable.

If distribution of executable or object code is made by offering access to copy from a designated place, then offering equivalent

access to copy the source code from the same place counts as distribution of the source code, even though third parties are not

compelled to copy the source along with the object code.

**4.** You may not copy, modify, sublicense, or distribute the Program except as expressly provided under this License. Any attempt

otherwise to copy, modify, sublicense or distribute the Program is void, and will automatically terminate your rights under this

License. However, parties who have received copies, or rights, from you under this License will not have their licenses terminated

so long as such parties remain in full compliance.

**5.** You are not required to accept this License, since you have not signed it. However, nothing else grants you permission to

modify or distribute the Program or its derivative works. These actions are prohibited by law if you do not accept this License.

Therefore, by modifying or distributing the Program (or any work based on the Program), you indicate your acceptance of this

License to do so, and all its terms and conditions for copying, distributing or modifying the Program or works based on it.

**6.** Each time you redistribute the Program (or any work based on the Program), the recipient automatically receives a license

from the original licensor to copy, distribute or modify the Program subject to these terms and conditions. You may not impose

any further restrictions on the recipients' exercise of the rights granted herein. You are not responsible for enforcing compliance

by third parties to this License.

**7.** If, as a consequence of a court judgment or allegation of patent infringement or for any other reason (not limited to patent

issues), conditions are imposed on you (whether by court order, agreement or otherwise) that contradict the conditions of this

License, they do not excuse you from the conditions of this License. If you cannot distribute so as to satisfy simultaneously your

obligations under this License and any other pertinent obligations, then as a consequence you may not distribute the Program at

all. For example, if a patent license would not permit royalty-free redistribution of the Program by all those who receive copies

directly or indirectly through you, then the only way you could satisfy both it and this License would be to refrain entirely from

distribution of the Program.

If any portion of this section is held invalid or unenforceable under any particular circumstance, the balance of the section is

intended to apply and the section as a whole is intended to apply in other circumstances.

It is not the purpose of this section to induce you to infringe any patents or other property right claims or to contest validity of any

such claims; this section has the sole purpose of protecting the integrity of the free software distribution system, which is

implemented by public license practices. Many people have made generous contributions to the wide range of software

distributed through that system in reliance on consistent application of that system; it is up to the author/donor to decide if he or

she is willing to distribute software through any other system and a licensee cannot impose that choice.

This section is intended to make thoroughly clear what is believed to be a consequence of the rest of this License.

**8.** If the distribution and/or use of the Program is restricted in certain countries either by patents or by copyrighted interfaces, the

original copyright holder who places the Program under this License may add an explicit geographical distribution limitation

excluding those countries, so that distribution is permitted only in or among countries not thus excluded. In such case, this

License incorporates the limitation as if written in the body of this License.

**9.** The Free Software Foundation may publish revised and/or new versions of the General Public License from time to time. Such

new versions will be similar in spirit to the present version, but may differ in detail to address new problems or concerns.

Each version is given a distinguishing version number. If the Program specifies a version number of this License which applies to

it and "any later version", you have the option of following the terms and conditions either of that version or of any later version

published by the Free Software Foundation. If the Program does not specify a version number of this License, you may choose

any version ever published by the Free Software Foundation.

**10.** If you wish to incorporate parts of the Program into other free programs whose distribution conditions are different, write to the

author to ask for permission. For software which is copyrighted by the Free Software Foundation, write to the Free Software

Foundation; we sometimes make exceptions for this. Our decision will be guided by the two goals of preserving the free status of

all derivatives of our free software and of promoting the sharing and reuse of software generally.

#### **NO WARRANTY**

**11.** BECAUSE THE PROGRAM IS LICENSED FREE OF CHARGE, THERE IS NO WARRANTY FOR THE PROGRAM, TO THE EXTENT PERMITTED BY APPLICABLE LAW. EXCEPT WHEN OTHERWISE STATED IN WRITING THE COPYRIGHT HOLDERS AND/OR OTHER PARTIES PROVIDE THE PROGRAM "AS IS" WITHOUT WARRANTY OF ANY KIND, EITHER EXPRESSED OR IMPLIED, INCLUDING, BUT NOT LIMITED TO, THE IMPLIED WARRANTIES OF MERCHANTABILITY AND FITNESS FOR A PARTICULAR PURPOSE. THE ENTIRE RISK AS TO THE QUALITY AND PERFORMANCE OF THE PROGRAM IS WITH YOU. SHOULD THE PROGRAM PROVE DEFECTIVE, YOU ASSUME THE COST OF ALL NECESSARY SERVICING, REPAIR OR CORRECTION.

**12.** IN NO EVENT UNLESS REQUIRED BY APPLICABLE LAW OR AGREED TO IN WRITING WILL ANY COPYRIGHT

HOLDER, OR ANY OTHER PARTY WHO MAY MODIFY AND/OR REDISTRIBUTE THE PROGRAM AS PERMITTED ABOVE,

BE LIABLE TO YOU FOR DAMAGES, INCLUDING ANY GENERAL, SPECIAL, INCIDENTAL OR **CONSEQUENTIAL** 

DAMAGES ARISING OUT OF THE USE OR INABILITY TO USE THE PROGRAM (INCLUDING BUT NOT LIMITED TO LOSS

OF DATA OR DATA BEING RENDERED INACCURATE OR LOSSES SUSTAINED BY YOU OR THIRD PARTIES OR A

FAILURE OF THE PROGRAM TO OPERATE WITH ANY OTHER PROGRAMS), EVEN IF SUCH HOLDER OR OTHER PARTY

HAS BEEN ADVISED OF THE POSSIBILITY OF SUCH DAMAGES.

**END OF TERMS AND CONDITIONS**

## 5 Customer Support

#### **Technical support – where and when you need it**

For quick, expert help with any Rohde & Schwarz equipment, contact one of our Customer Support Centers. A team of highly qualified engineers provides telephone support and will work with you to find a solution to your query on any aspect of the operation, programming or applications of Rohde & Schwarz equipment.

#### **Up-to-date information and upgrades**

To keep your instrument up-to-date and to be informed about new application notes related to your instrument, please send an e-mail to the Customer Support Center stating your instrument and your wish. We will take care that you will get the right information.

#### **Europe, Africa, Middle East**

Phone +49 89 4129 12345 customersupport@rohde-schwarz.com

#### **North America**

Phone 1-888-TEST-RSA (1-888-837-8772) customer.support@rsa.rohde-schwarz.com

#### **Latin America**

Phone +1-410-910-7988 customersupport.la@rohde-schwarz.com

#### **Asia/Pacific**

Phone +65 65 13 04 88 customersupport.asia@rohde-schwarz.com